## TELO Reports for Import and Export Applicant date

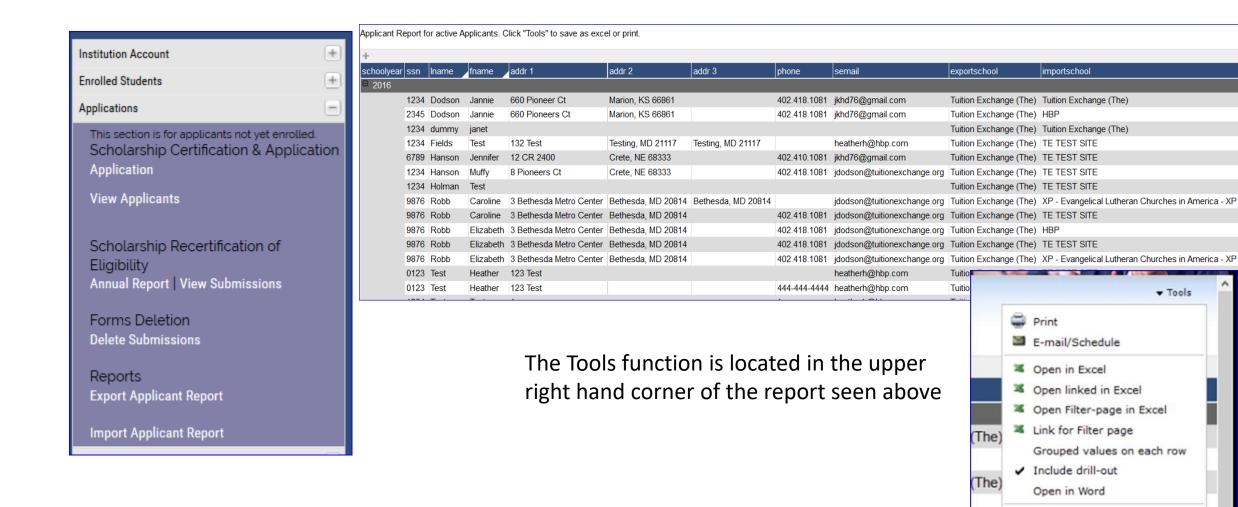

▼ Tools

CSV CSV (;)